## 47. Angular Momentum in Sports

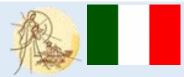

| Title                                                                                            | Angular Momentum in Sports                                                                                                    |
|--------------------------------------------------------------------------------------------------|----------------------------------------------------------------------------------------------------|
| Content/ Subject areas<br>Target group:<br>age range and size of the<br>group                    | <ul> <li>Physics, science, sports and Informatics</li> <li>1. Age range: 17-18 years</li> <li>2. Size of the group: 6 groups of 5-6 students</li> <li>3. Level: medium</li> </ul>                                                                                                    |
| Learning objectives /<br>competences                                                             | The objective is to understand the behavior of physical quantity<br>"angular momentum", as well as the realization of a power point<br>rapresentation and the ability to expose clearly to an audience of<br>students                                                                                                    |
| Description of overall activity                                                                  | <ul> <li>This work is proposed with the aim of learning the central theme, ie physics of angular momentum, and at the same time:</li> <li>stimulating group work and collaboration,</li> <li>implementing electronic devices and familiarizing themselv with Microsoft Office packages, very useful for writing a document, as well as making a presentation that can be exchanged, compared and reused by future classes.</li> </ul> |
| Description of the<br>process and teaching/<br>learning strategies used                          | The students have to prepare a power point representation in which<br>describe the main futures of the physical quantity "angular moment<br>then analyze the law of conservation of angular momentum . In<br>particular, they must focus their attention on the action of this quant<br>in sports, as in martial arts, diving, skeating                                                                                               |
| Evaluation/ types of<br>assessment<br>Materials and tools<br>Timing and learning                 | Considering implementation of a power point representation, ability<br>understand physical laws and creativity.<br>The book, internet resource and a personal computer with a project<br>10 days to prepare the presentation and 20 minutes to expose it.                                                                                                    |
| environment<br>Conclusion<br>(Innovation what makes<br>it good practice, further<br>application) | The proposed work has aroused the interest of the students in the experimental world, stimulating creativity in the search for applicat of greatness considered in the sport world. They also had to work together and interact with those classmates who usually do not have kind of relationship. They also had to learn to use excel and power programs, Microsoft Office packages, which for some students were totally unknown.  |
| Contacts                                                                                         | http://www.istitutoimmacolata.it/                                                                                                    |